Чернігівський національний педагогічний університет імені Т.Г.Шевченка

Технологічний факультет

Укладачі: **С.В. Горчинський, Г.М. Нітченко, І.В. Повечера, М.О. Ховрич**

# **МЕТОДИЧНІ РЕКОМЕНДАЦІЇ ДО ВИКОНАННЯ ТА ОФОРМЛЕННЯ КУРСОВИХ РОБІТ З ІНФОРМАТИКИ**

Метоличний посібник

Для студентів напряму: 6.010103 Технологічна освіта

Чернігів 2015 р.

УДК 378.016: 004 :[37.091.322: 001,89](076) ББК З97р30-252.45 М 54

Рекомендовано до друку вченою радою технологічного факультету (протокол № …. від 16 листопада 2015 р)

#### **Рецензенти:**

*Вінниченко Є.Ф.* кандидат педагогічних наук, доцент кафедри інформатики і обчислювальної техніки Чернігівського національного педагогічного університету імені Т.Г. Шевченка *Носовець Н.М.* кандидат педагогічних наук, доцент, завідувач кафедрою педагогіки, психології і методики технологічної освіти Чернігівського національного педагогічного університету імені Т.Г. Шевченка

М 54 **Методичні рекомендації до виконання та оформлення курсових робіт з інформатики: методичний посібник для студентів напряму: 6.010103 "Технологічна освіта"** / Уклад.: С.В. Горчинський, Г.М. Нітченко, І.В. Повечера, М.О. Ховрич. – Чернігів: Чернігівський національний педагогічний університет імені Т.Г. Шевченка, 2015. – 31 с.

> УДК 378.016: 004 :[37.091.322: 001,89](076) ББК З97р30-252.45

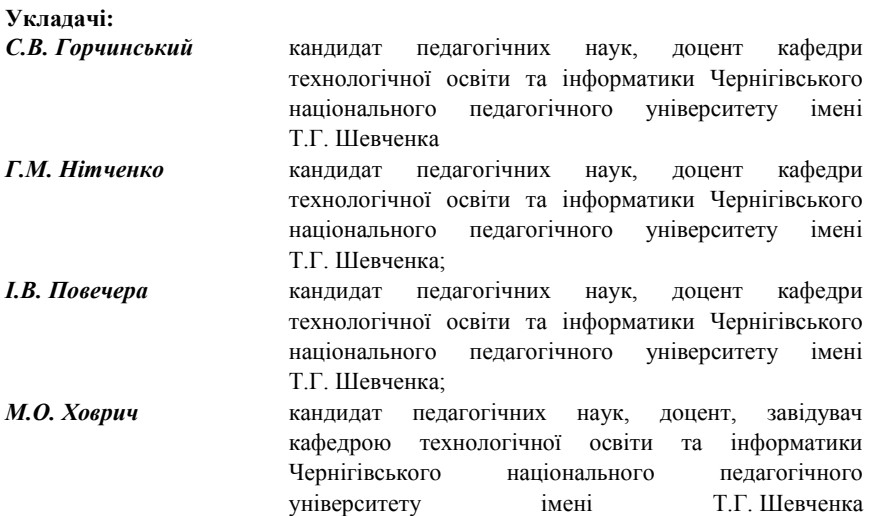

### **ЗМІСТ**

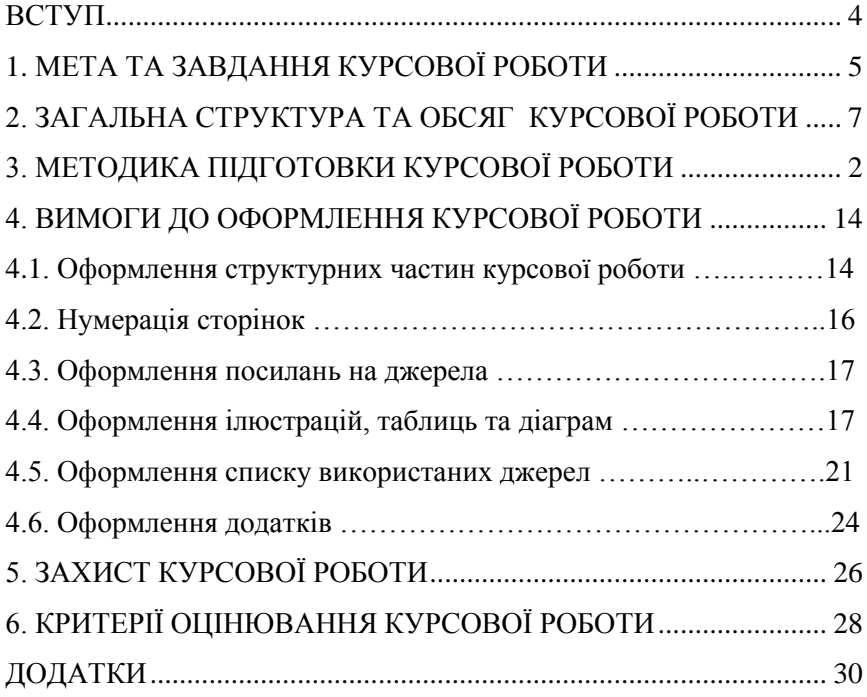

#### **ВСТУП**

У професійній підготовці спеціаліста будь-якого профілю значну роль відіграє курсова робота. Згідно з Положенням про організацію навчального процесу у вищих навчальних закладах України курсова робота виконується з метою закріплення, поглиблення і узагальнення знань, отриманих студентами за час навчання, та їх застосування до комплексного вирішення конкретного фахового завдання.

Відповідно до навчального плану студенти, які навчаються занапрямом підготовки 6.010103 «Технологічна освіта» освітньокваліфікаційного рівня «бакалавр» виконують і захищають курсову роботу з інформатики у VII семестрі.

Методичні рекомендації мають за мету допомогтистудентам при виконанні курсової роботи й визначаютьпослідовність етапів її написання, містять рекомендації щодопідбору й опрацювання літературних джерел і нормативнихдокументів, збору й опрацювання фактичного матеріалу,визначають вимоги, які висуваються до змісту й оформленнякурсової роботи, визначають порядок захисту й критеріїоцінювання роботи.

Дотримання студентами усіх вимог щодо планування йоформлення курсових робіт сприяє вихованню у них належногостилю роботи та формують навички до ведення науковопедагогічного дослідження.

Показником якісної підготовки студента є самостійні розробки, виконані на матеріалах конкретного розділу програмування, інформатики або методики її навчання у школі.

4

### **1. МЕТА ТА ЗАВДАННЯ КУРСОВОЇ РОБОТИ**

Курсова робота з інформатики – цесамостійне навчальнонаукове дослідження студента, яке охоплює знання з курсів «Інформатика», «Комп'ютерна графіка», «Основи програмування», «Об'єктно-орієнтоване програмування», «Шкільний курс інформатики», «Методика застосування комп'ютерної техніки при викладанні предметів шкільного курсу».

Метою написання курсової роботи є:

– поглиблення знань студентів з актуальних проблем окремої галузі науки;

– систематизація отриманих теоретичних знань з вищезазначених навчальних дисциплін;

– розвиток умінь самостійного критичного опрацювання наукових джерел;

– формування дослідницьких умінь студентів;

– стимулювання студентів до самостійного наукового пошуку;

– розвиток уміння аналізувати передовий досвід та узагальнювати власні спостереження;

– формування вміння практичної реалізації результатів дослідження проблеми в самостійно виконаних розробках.

Курсова робота дає можливість виявити здатність студента:

– самостійно осмислити проблему, творчо і критично її дослідити;

– визначати мету, основні завдання, предмет, об'єкт дослідження;

– збирати, аналізувати і систематизувати наукові літературні джерела;

– аналізувати наукову та практичну діяльність різних вчених та педагогів;

– застосовувати отримані знання під час розв'язання практичних завдань;

– логічно і аргументовано висловлювати свої думки, пропозиції, робити висновки;

– формулювати висновки, пропозиції, рекомендації з предмета дослідження;

– правильно оформлювати науково-довідковий матеріал;

– публічно захищати підготовлену роботу (робити наукові повідомлення, відповідати на запитання, захищати свою точку зору тощо).

Студент має право вибрати тему курсової роботи зі списку, визначеному кафедрою «Технологічної освіти та інформатики». З переліку тем, запропонованих кафедрою, студент вибирає ту, яка найповніше відповідає його навчально-виробничим інтересам та схильностям. Перевага надається темі, при розробці якої студент може виявити максимум особистої творчості та ініціативи. Керівництво курсовими роботами здійснюється викладачами даної кафедри. Організація і контроль за процесом підготовки й захисту курсових робіт покладаються на викладачів та завідуючого кафедрою.

Тематика курсових робіт щорічно коригується з урахуванням набутого на кафедрі досвіду та побажань викладачів, які беруть участь у керівництві та оцінюванні курсових робіт.

Перш ніж розпочинати писати курсову роботу, студент має ознайомитися з основними вимогами до її виконання.

### **2. ЗАГАЛЬНА СТРУКТУРА ТА ОБСЯГ КУРСОВОЇ РОБОТИ**

Курсова робота повинна мати наступну структуру:

1. Титульний аркуш (1 стор.).

2. Зміст (1 стор.): містить структурні елементи роботи із заголовками розділів та підрозділів, а також сторінки, на яких вони знаходяться.

3. Вступ (2 – 3 стор.): розкриваються актуальність, мета, предмет, об'єкт і завдання дослідження, структура курсової роботи.

4. Основна частина (20-30 стор): два розділи по два підрозділи, які за змістом повинні відповідати спрямованості теми, підпорядковуватись основній меті та завданням, бути органічно взаємопов'язаними та мати приблизно однаковий обсяг.

5. Висновки (до 2-х стор.): повинні тезисно висвітити результати дослідження, виконаного у курсовій роботі та розкрити стан виконання завдань, поставлених у даній роботі.

6. Список використаних джерел (не менше 30 шт.): подається в алфавітному порядку, але спочатку повинен йти перелік законів, нормативних актів та положень державного значення, які були використані у курсовій роботі.

7. Додатки (до 10 – 20 стор.): містять допоміжні матеріали (таблиці проміжних цифрових даних, ілюстрації, схеми допоміжного характеру тощо). Кожний додаток починають з нової сторінки, у правому верхньому куті пишуть слово «Додаток». Додаток повинен мати тематичний заголовок. Якщо в курсовій роботі міститься кілька додатків, їх послідовно нумерують у алфавітному порядку (наприклад: «Додаток А»). Посилання на додатки в текстовій частині роботи є обов'язковим.

Рекомендований обсяг курсової роботи – 30–40 сторінок (при дотриманні норм оформлення тексту). Додатки до рекомендованого обсягу роботи не включаються.

Охарактеризуємо більш докладно структурні елементи курсової роботи.

*ВСТУП* містить обґрунтування актуальності теми роботи й основних її характеристик (актуальність проблеми, мета і завдання, об'єкт і предмет дослідження). При обґрунтуванні актуальності обраної теми варто показати її значущість в методиці навчання інформатики, необхідність її розв'язування для підвищення ефективності навчального процесу з інформатики в школі. Такі висновки робляться на основі аналітичних оглядів досягнень сучасної педагогіки, психології й методики навчання шкільної інформатики. Короткий огляд літератури повинен підвести до висновку, що саме дана тема ще не розкрита (або розкрита лише частково або не в тому аспекті) і тому має потребу в подальшій розробці. Висвітлення актуальності має бути влучним та чітким, тому починати її опис здалеку не потрібно. Досить у межах однієї сторінки тексту показати головні фактори актуальності теми. Відповідно до актуальності автор окреслює ті питання, яким він приділяє увагу у дослідженні, формулює мету і завдання.

*Мета* – це запланований результат, який має бути одержаний в процесі виконання роботи. Цей результат має бути спрямований на вдосконалення системи компетентностей, які мають бути сформовані в учнів певних класів, засобів і методів навчання, форм організації навчального процесу, проектної діяльності, формування навичок ХХІ століття, системи завдань для закріплення, оцінювання та контролю тощо. Мета роботи формулюється однимдвома реченнями. Наприклад:

Мета: вивчення особливостей організації позакласної роботи з інформатики в учнів основної школи.

Мета: розглянути та проаналізувати комп'ютерну залежність старшокласників як психолого-педагогічну проблему та намітити шляхи її вирішення.

*Завдання* розкривають і уточнюють мету роботи. Вони уточнюють напрямки, які необхідно дослідити, та вказують матеріали, які слід розробити для досягнення сформульованої мети. При формулюванні завдань (від 3 до 5) доцільно використовувати терміни: вивчити, описати, проаналізувати, дослідити, оцінити, обґрунтувати, запропонувати, розробити, створити, упорядкувати,

8

удосконалити тощо. До формулювання завдань необхідно поставитися якомога ретельніше і неформально, оскільки опис їх розв'язування має лягти в основу розкриття змісту розділів курсової роботи. Наприклад:

Відповідно до поставленої мети були визначені такі завдання:

1. Ознайомитися з позакласними заходами як з одним із методів підвищення успішності засвоєння знань учнями.

2. Висвітлити принципи організації позакласної роботи з інформатики.

3. Розглянути гурткову роботу як один із видів позакласної роботи.

4. Розробити методичні аспекти проведення занять гуртка «Основи художньої комп'ютерної графіки».

*Об'єкт –* це процес або явище, що породжує проблемну ситуацію, і включає предмет дослідження.

*Предмет –* це процес або явище, що перебуває в межах об'єкта та обрано для дослідження. Предмет та об'єкт дослідження мають відображатися у назві курсової роботи. Об'єкт і предмет дослідження співвідносяться між собою як загальне і часткове. Так, об'єкт дослідження відповідає на питання «Що розглядається в роботі?», а предмет – «Які нові відносини, властивості, аспекти, функції навчання розкриває дане дослідження?» Наприклад, об'єктом дослідження може виступати процес вивчення інформатики у профільних класах, а предметом – розвиток творчих здібностей школярів, диференційований підхід до організації навчання при навчанні учнів інформатики у профільних класах тощо. При написанні курсової основна увага автора має бути спрямована саме на предмет дослідження, оскільки він визначає тему наукової роботи і змістовне наповнення її розділів. Наприклад:

Об'єкт дослідження: освітній процес загальноосвітньої школи.

Предмет дослідження: організація позакласних заходів з інформатики у школі.

9

*ОСНОВНА ЧАСТИНА* курсової роботи складається із двох розділів, які поділяються на підрозділи. Заголовки розділів мають точно відображати зміст викладеного в них наукового тексту, але не дублювати загальну назву курсової роботи. У змісті роботи має демонструватися процес вирішення завдань дослідження. У кінці кожного розділу формулюють висновки із стислим викладенням наведених у розділі теоретичних і практичних результатів.

*ПЕРШИЙ РОЗДІЛ* основної частини – теоретичний. У ньому слід викласти суть проблеми, яка досліджується, та ступінь її розробки в літературі і на практиці. У цьому розділі студент повинен показати свій загальний науково-методичний рівень підготовки, уміння аналізувати літературу та відкриті інформаційні джерела й систематизувати знання, робити узагальнення й виявляти напрямки розв'язування проблеми.

Оскільки робота присвячується порівняно вузькій темі, то огляд науково-методичних робіт варто робити тільки з питань обраної теми, а не з усієї проблемі в цілому. Викладати матеріал необхідно лаконічно, без "розжовування" очевидних істин і зайвих деталей, що ведуть убік від основного питання.

*ДРУГИЙ РОЗДІЛ* – практично-рекомендаційний. В ньому треба провести аналіз шкільної програми, навчального підручника, за якими працюють учні у школі;викласти конкретні рекомендації, моделі організації навчального процесу, методичні підходи, описати власні розробки та надати пропозиції з наукової теми. Зокрема, можуть бути наведені розробки уроків з теми, завдання й вправи, лабораторні роботи, дидактичні матеріали, програмні засоби тощо.

*ВИСНОВКИ.* У них підбиваються підсумки проведеного дослідження, у розгорнутій формі наводяться основні досягнення виконаних досліджень, вказуються результати, до яких прийшов автор у процесі виконання курсової роботи; окреслюються нерозв'язані питання проблеми й подальші шляхи досліджень.

Отже, у вступі описуються завдання для майбутнього дослідження, а у висновках – його результати, тобто розкривається стан виконання завдань, поставлених у даній роботі (у вступі). У

висновках не наводять приклади й факти, не висувають нових пропозицій, а в останніх абзацах частини роботи рекомендується подавати в узагальненому вигляді рекомендації, у яких відображають, що і як, на думку автора курсової роботи, треба зробити з метою вдосконалення досліджених проблемних ситуацій, усунення виявлених недоліків тощо.

*СПИСОК ВИКОРИСТАНИХ ДЖЕРЕЛ* містить найменування робіт, які були безпосередньо використані автором при роботі над курсовою роботою. До списку використаних джерел включають літературу наступного характеру: наукову, навчально-методичну літературу, статті із періодичних фахових видань, електронніресурси. Особливо цінується використання нових публікацій з теми, які видавалися та були опубліковані в поточному році, оскільки саме вони відбивають сучасний рівень досягнень в галузі методики навчання інформатики.

До *ДОДАТКІВ* доцільно включати допоміжний матеріал, потрібний для повноти сприйняття дослідження: розробки навчальних комплексів, уроків, дидактичних матеріалів; варіанти диференціальних карток, інструкцій лабораторних робіт; результати статистичного звіту за наслідками дослідження, що становлять певний інтерес; або зразки документів, нормативних матеріалів, які пояснюють ту або іншу частину роботи, тексти комп'ютерних програм, програмні засоби навчального призначення тощо. Педагогічні програмні засоби записані на оптичні носії розміщуються на окремому підписаному аркуші з наклеєною кишенею.

11

### **3. МЕТОДИКА ПІДГОТОВКИ КУРСОВОЇ РОБОТИ**

Курсова робота з інформатики є результатом вивчення циклу інформативних дисциплін або окремої навчальної дисципліни. Тому підготовка курсової роботи охоплює декілька етапів:

*1. Підготовчий етап: вибір теми курсової роботи, її осмислення та обґрунтування.*Разом із керівником слід визначити межі розкриття теми та визначити логічну структуру курсової роботи.

*2. Пошук, вивчення, аналіз та систематизація науковометодичної літератури та Інтернет-джерелз теми курсової роботи*. Вивчення літератури за вибраною темою потрібно починати із загально-методичних робіт з інформатики та її методики навчання в школі, педагогіки та психології. Це дасть змогу узагальнити відомості про основні питання, які стосуються обраної теми. Далі варто братися за вивчення вузькоспеціалізованої літератури з конкретно обраної проблематики.

Для отримання найбільш сучасних відомостей з проблеми варто ознайомитися із періодичними виданнями (науковометодичні журнали «Комп'ютер у школі та сім'ї», «Інформатика та інформаційні технології в навчальних закладах», «Інформатика» – додаток до газети "Перше вересня") та переглянути відкриті Інтернет-ресурси, зокрема, інституційні репозиторії університетів та педагогічних інститутів.Читаючи видання, треба уважно стежити за авторською думкою, вміти відрізняти головні положення від доказів й ілюстративного матеріалу. Під час аналізу літератури слід постійно пам'ятати тему курсової роботи, щоб виокремлювати лише те, що має відношення до теми дослідження.

*3*. *Уточнення структури курсової роботи та визначення її плану, який може дещо змінюватися протягом усієї роботи над дослідженням*. Попередній план роботи треба обов'язково показати науковому керівникові, оскільки може статися, що потрібно буде переписувати текст роботи.

*4. Викладення тексту курсової роботи.*Проаналізований та систематизований матеріал викладається відповідно до змісту у вигляді окремих розділів і підрозділів. Кожний розділ висвітлює самостійне питання, а підрозділ – окремучастину цього питання.Тема має бути розкрита без пропуску логічних ланок, тому, починаючи працювати над розділом, треба визначити його головну ідею, а також тези кожного підрозділу. Тези слід підтверджувати фактами і думками різних авторів, результатами анкетування та експерименту, аналізом конкретного практичного досвіду. Треба уникати безсистемного викладення фактів без достатнього їх осмислення та узагальнення.

*5. Кінцевий етап: передбачає написання вступу та висновків до курсової роботи, оформлення списку літератури та додатків, редагування тексту всієї роботи та його доопрацювання з урахуванням зауважень наукового керівника, підготовка роботи до захисту.*

Курсову роботу рекомендується виконувати спочатку в чорновому варіанті. Це дозволяє вносити до тексту необхідні зміни і доповнення як з ініціативи самого автора, так і згідно з зауваженнями керівника. Перш ніж представляти чернетку керівникові, треба ще раз переглянути, чи логічно викладено матеріал, чи є зв'язок між розділами та пілрозділами, чи весь текст «працює» на головну ідею курсової роботи. Такий уявний структурний аналіз роботи допоможе краще побачити нелогічність в її структурі та змісті.

Курсову роботу студенти виконують самостійно, додержуючись рекомендованої структури та вимог до оформлення.

13

### **4. ВИМОГИ ДО ОФОРМЛЕННЯ КУРСОВОЇ РОБОТИ**

Текст курсової роботи повинен бути набраний на комп'ютері з використанням текстового процесора Microsoft Word.

Мова курсової роботи – державна.

Сторінки тексту й додатків повинні відповідати формату А4 (210 х 297 мм). Поля сторінки мають бути: ліве – 30 мм, праве – 15 мм, верхнє і

нижнє поля – по 20 мм. Основний текст повинен мати такі параметри: тип шрифту TimesNewRoman, розмір шрифту 14, міжрядковий інтервал 1,5 (полуторний). На сторінці повинно бути близько 1800 знаків, включаючи пропуски й розділові знаки, тобто 57-60 знаків у рядку, 28-30 рядків на сторінці.

Готову роботу друкують на принтері з одного боку аркуша білого паперу. Встановлення рамки на сторінці не допустимо. При виконанні курсової роботи необхідно дотримувати рівномірну щільність, контрастність і чіткість зображення, лінії, букви, цифри й знаки повинні бути чіткими, однаково чорними по всьому тексту. Після остаточного затвердження кінцевого варіанту тексту науковим керівником курсову роботу необхідно роздрукувати та скріпити у папку.

На титульній сторінці ставить свій підпис автор та керівник роботи. Після чого курсова робота подається на кафедру для реєстрації.

### **4.1. Оформлення структурних частин курсової роботи**

<span id="page-13-0"></span>Найменування структурних частин (ЗМІСТ; ВСТУП;НАЗВИ РОЗДІЛІВ; ВИСНОВКИ; СПИСОК ВИКОРИСТАНИХДЖЕРЕЛ; ДОДАТКИ) друкують великими літерами, напівжирним, з вирівнюванням по центру. В кінціназв структурних частин крапка

не ставиться. Кожна структурна одиниця починається з нової сторінки.

Підрозділи нумерують у межах кожного розділу. Номер підрозділу складається з номера розділу і порядкового номера підрозділу, між якими ставлять крапку. В кінці номера підрозділу повинна стояти крапка, наприклад: ''2.1." (перший підрозділ другого розділу). Потім у тому ж рядку йде заголовок підрозділу.Заголовки підрозділів друкують маленькими літерами (крім першої великої). В кінці підрозділів крапки не ставлять. Якщо заголовок складається з двох речень, їх розділяють крапкою. В кінці другого речення крапка не ставиться.Між заголовком розділу та підрозділу пропускаються два рядки. Заголовок підрозділу іде в підряд до тексту. Новий підрозділ починають на тій же сторінці, де закінчився попередній, пропустивши два рядки.

Приклад:

#### **РОЗДІЛ 1. ПСИХОЛОГО-ПЕДАГОГІЧНІ АСПЕКТИ ПРОБЛЕМИ КОМП'ЮТЕРНОЇ ЗАЛЕЖНОСТІ**

#### **1.1. Комп'ютерна залежність: поняття та етапи формування**

Комп'ютерна залежність визначає патологічну пристрасть людини до роботи або проведення часу за комп'ютером. Крім комп'ютерної залежності, виділяють деякі споріднені види залежностей: Інтернетзалежність та ігроманія, які, так чи інакше, пов'язані з проведенням тривалого часу за комп'ютером.

В окремих випадках у курсових роботах підрозділи можуть бути поділені на пункти, тоді пункти нумерують у межах кожного підрозділу і відображають у змісті роботи. Номер пункту складається з порядкових номерів розділу, підрозділу, пункту, між якими ставлять крапку. В кінці номера повинна стояти крапка, наприклад: «1.2.2.» (другий пункт другого підрозділу першого розділу). Потім у тому ж рядку йде заголовок пункту.

При оформленні в тексті переліку слід дотримуватисянаступних вимог:

**–** перед переліком ставлять двокрапку;

**–** для деталізації переліку варто використовувати арабськіцифри з дужкою, для другого рівня деталізації букви здужкою або значки «–»;

**–** кожна позиція переліку повинна починатися з малої літери українського алфавіту;

**–** в кінці кожної позиції переліку потрібно ставити крапку зкомою.

Перелік першого рівня деталізації друкують з основного абзацного відступу, а другого рівня – із відступом щодо місця розташування переліку першого рівня. Наприклад:

В процесі навчання гра виконує функції:

- 1) евристичну;
- 2) навчальну;
- 3) виховну;
- 4) репрезентативну;
- 5) комунікативну;
- 6) естетичну;
- 7) трудову.

#### або

В процесі навчання гра виконує функції:

- **–** евристичну;
- **–** навчальну;
- виховну;
- репрезентативну;
- **–** комунікативну;
- **–** естетичну;
- **–** трудову.

### **4.2. Нумерація сторінок**

Першою сторінкою курсової роботи є титульний аркуш, який включають до загальної нумерації сторінок, однак номер на сторінці не ставлять. На наступних сторінках (починаючи з номеру 2) номер проставляють у правому верхньому куті сторінки без крапки в кінці, шрифт TimesNewRoman, розмір – 12.

#### **4.3. Оформлення посилань на джерела**

При написанні курсової роботи студент повинен давати посилання на ті джерела, матеріали з яких використовував у своїй роботі. Такі посилання дають змогу відшукати документи і першоджерела та перевірити достовірність відомостей про цитування документа.

Посилання в тексті дають у квадратних дужках [ ], вказуючи в них номер джерела та сторінку (крім газетних статей і випадків, коли посилаються на джерело в цілому). Наприклад:

Закон України про позашкільну освіту [23] визначає державну політику у сфері позашкільної освіти, її правові, соціально-економічні, а також організаційні, освітні та виховні заходи.

Чудовий педагог нашого часу В.А. Сухомлинський писав: «Логіка навчального процесу таїть у собі небезпеку замкнутості і відособленості, тому що в школі на кожному кроці підкреслюється: досягай успіху власними зусиллями, не сподівайся ні на кого . То й результати розумової праці оцінюються індивідуально. Щоб шкільне життя було пройнято духом колективізму, воно не повинно вичерпуватися уроками [55, c. 130]».

Цифри в дужках мають відповідати порядковому номеру джерела у списку використаних джерел.

### **4.4. Оформлення ілюстрацій, таблиць та діаграм**

Матеріли курсової роботи мають бути максимально насиченими фактичними даними та відомостями, узагальненими у формі таблиць, графіків, діаграм і схем, що ілюструють певні класифікації, узагальнення, систему знань, відображаютьрезультати педагогічних експериментів, досліджень тощо.

Ілюстрації (фотографії, креслення, схеми, графіки, копіїзображень екрану комп'ютера) слід подавати в роботібезпосередньо після тексту, де вони згадуються вперше, або нанаступній сторінці, якщо вони займають цілу сторінку.Ілюстрації позначають словом «Рис.» і нумеруютьпослідовно в межах розділу, за виключенням ілюстрацій,поданих у додатках.Назву ілюстрації розміщують після номера через крапку.Сукупну назву ілюстрації розташовують безпосередньопід ілюстрацією з абзацу. В кінці назви крапка не ставиться.

Наприклад:

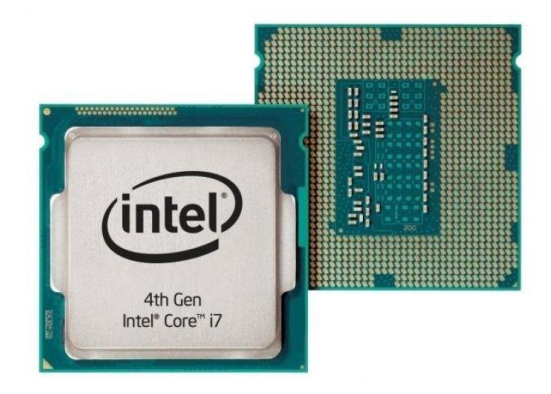

Рис. 1.2. Зовнішній вигляд центрального процесора

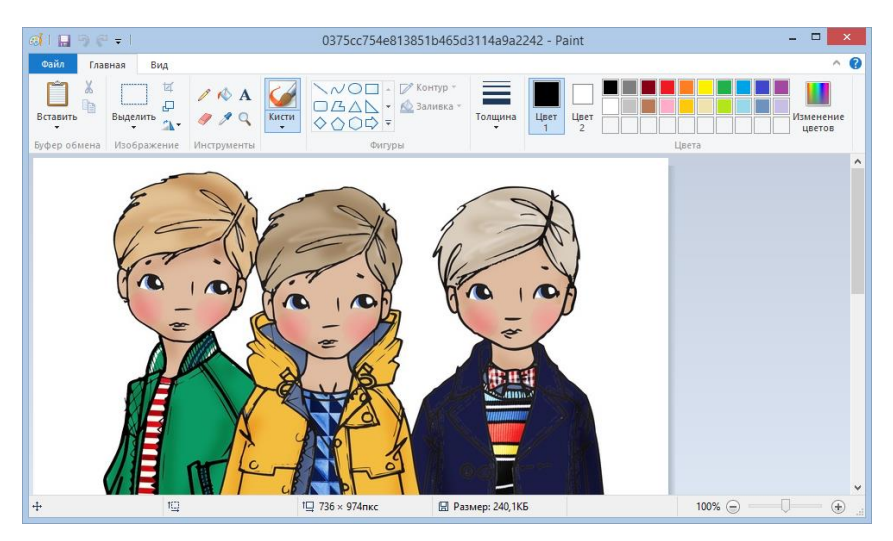

Рис. 2.10. Інтерфейс програми Microsoft Paint (Windows 8.1)

Для оформлення екранних ілюстрацій певних програмних середовищ використовуються стандартні прийоми роботи:

**–** для копіювання поточного стану екрана до буферу обміну використається клавіша PrtScr (PrіntScreen);

**–** для копіювання до буферу обміну тільки активного вікна використається комбінація клавіш Alt + PrtScr.

Цифровий матеріал, що оформлюються у вигляді таблиць, використовують для зручності порівняння кількісних показників. Кожна таблиця повинна мати назву, яку розміщують над таблицею і друкують симетрично до тексту. Назву і слово «Таблиця» починають з великої літери. Нумерація таблиць відбувається в рамках розділу. Таблицю розміщують після першого згадування про неї у тексті. Допускається розміщення таблиці як у книжковому, так і в альбомному форматі аркуша (щоб її можна було читати без повороту або з поворотом за годинниковою стрілкою). Наприклад:

*Таблиця 2.1*

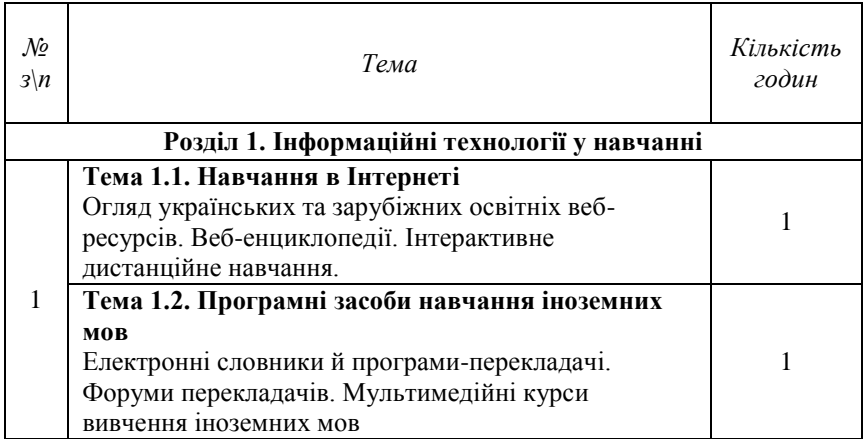

**Тематичне планування навчального матеріалу**

Таблицю з великою кількістю рядків можна переносити на інший аркуш. При перенесенні таблиці на інший аркуш (сторінку)

назву вміщують тільки над її першою частиною. А над другою частиною в правому верхньому куті вказують: «Продовження табл. 3.7».

На всі таблиці повинні бути посилання в тексті, при цьомуслово «таблиця» в тексті пишуть скорочено, наприклад: «... у табл. 1.2.».

Достатньо часто таблиці, в яких містяться результати статистичних даних, супроводжуються ілюстрацією у вигляді діаграм. В такому випадку діаграми позначаються словом «рис.», поряд ставиться номер відповідно до наскрізної нумерації рисунків розділу і назва діаграми. Наприклад:

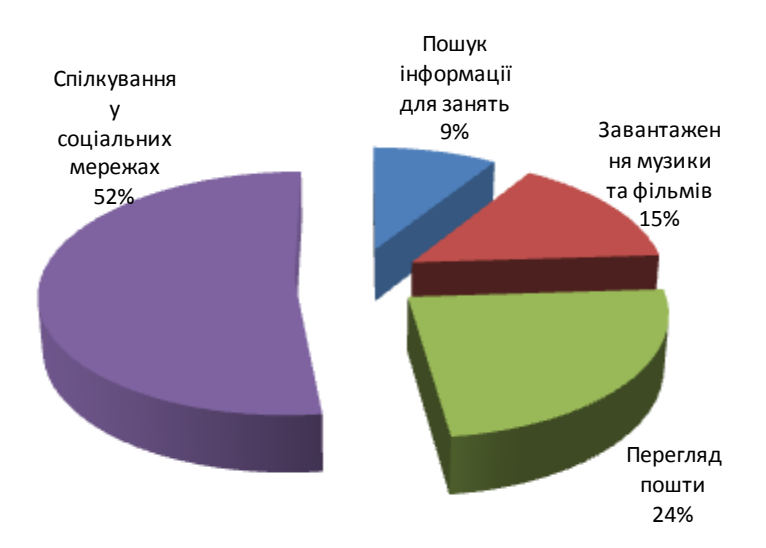

Для ілюстрування практичних завдань з інформатики, що використовуються у конспектах уроків (поданих у додатках), оформляти заголовки не потрібно, якщо перед таблицею подано текст завдання.

#### Наприклад:

За даними таблиці *Прогноз зростання населення за групами країн до 2050 рр.* створіть гістограму в середовищі табличного процесора MS Exсel.

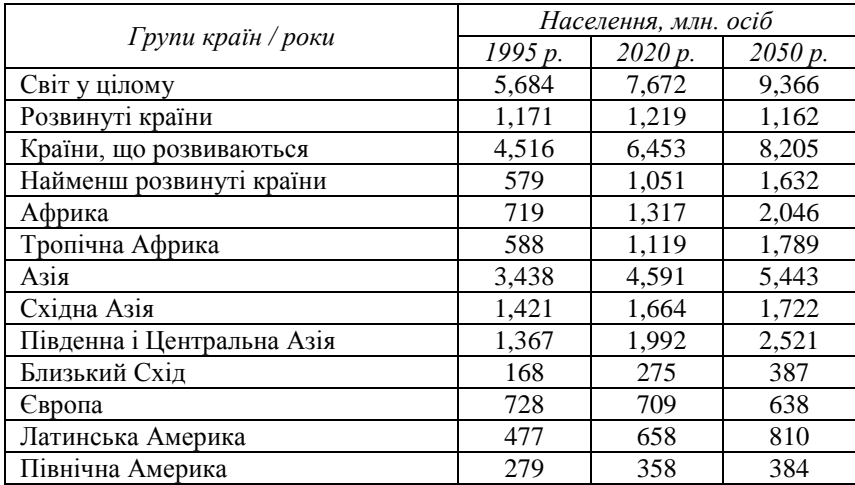

### **4.5. Оформлення списку використаних джерел**

Наукове дослідження завершується списком використаних джерел. Ця структурна частина наукового дослідження маєназву «СПИСОК ВИКОРИСТАНИХ ДЖЕРЕЛ».

Список літератури має єдину наскрізну нумерацію від першого до останнього номера. Записи розташовують в алфавітному порядку за прізвищами авторів (або перших слів назв творів). Авторів, які мають однакові прізвища, записують в алфавітному порядку їхніх ініціалів. Праці одного автора записують за алфавітом перших букв назв його праць.

Назви статей, монографій, збірників, конференцій, тез доповідей, авторефератів дисертацій вказуються повністю.

Для статей обов'язково дається їх назва, назва видання, рік, номер (випуск, том), початкова та кінцева сторінки.

Для монографій, довідкових, енциклопедичних видань – назва, місце видання (місто), видавництво, рік видання, (том, частина – якщо є), загальна кількість сторінок.

У списку джерел з маленької букви пишуть відомості, що відносяться до заголовку (підруч. для вузів, матеріали конф., тези, навчально-методичний посібник тощо), відомості про відповідальність (ред., упоряд., редкол. та ін.), наприклад:

Психологія : підруч. для вузів.

Психология : словарь / отв. ред. Гончарук П. В.

Має бути проміжок в один друкований знак (пробіл) до і після приписного знака: тире (–), скісна риска (/), дві скісні (//), двокрапка (:). Виняток – крапка (.) та кома (,) – проміжки залишають тільки після них.

Після скісної риски (/) пишеться автор (автори) саме у такому вигляді, в якому зазначено на титульному листі або у змісті (якщо це стаття), тобто, це може бути Попов В.В., В.В. Попов, Василь Васильович Попов, Василь Попов.

Таким чином, запис реквізитів статті одного автора з періодичного друкованого видання матиме наступний вигляд:

Прізвище ініціали автора. Назва статті. / ім'я, по батькові автора або ініціали і прізвище автора // Назва журналу. – Рік. – № .  $- C. 2-2.$ 

Запис двох і більше авторів: спочатку перший автор, після слешу (/) вказуються два/три/чорити автора:

Прізвище ініціали першого автора. Назва статті. / ініціали прізвище першого автора, ініціали, прізвище другого автора // Назва журналу. – Рік. –  $N_2$ . – С. ? – ?.

Алгоритм оформлення статті з електронного видання:

Прізвище ініціали автора. Назва статті [Електронний ресурс] / ім'я, по батькові автора або ініціали прізвище автора // Назва журналу. – Рік. – № . – Режим доступу: http://www… (з нової строки) електронна адреса, за якою розміщена стаття. Наприклад:

Кабан Л.В. Оцінювання інноваційної діяльності загальноосвітніх навчальних закладів регіону [Електронний ресурс] / Лариса Василівна Кабан // Народна освіта. – 2007. – Випуск 1. – Режим

доступу[:http://narodnaosvita.kiev.ua/Narodna\\_osvita/vupysku/1/statti/2](http://narodnaosvita.kiev.ua/Narodna_osvita/vupysku/1/statti/2kaban/2kaban.htm) [kaban/2kaban.htm](http://narodnaosvita.kiev.ua/Narodna_osvita/vupysku/1/statti/2kaban/2kaban.htm)

Для того, щоб прізвище та ініціали автора залишалися в одному рядку і не розривалися користуйтеся комбінацією Shift+Ctrl+Space (нерозривний пробіл).

#### *Нормативні документи:*

1. Програма курсу "Сходинки до інформатики" (2-4класи). // Інформатика та інформаційні технології в навчальнихзакладах. –  $2011. - N<sub>2</sub>4-5. - C.38-49.$ 

2. Концепція загальної середньої освіти (12-річна школа).Постанова Колегії МОНУ та Президії АПНУ № 12/5-2 від22.11.2001 // Книга вчителя інформатики: Довідковометодичневидання. – X: Торсінг плюс, 2006. – 272 с.

3. Державний стандарт базової і повної середньої освіти.Постанова Кабінету Міністрів України від 14 січня 2004 р. № 24// Книга вчителя інформатики: Довідково-методичне видання. –X.: Торсінг плюс, 2006. – 272 с.

*Бібліографічний опис підручників, навчальних посібниківабо монографій одного автора.*

4. Глинський Я.М. Інформатика: 8-11 класи. Навчальнийпосібник для загальноосвітніх навчальних закладів: У 2-х кн. –Кн.2. Інформаційні технології. 2-е вид. – Львів: "Деол", 2002. –256 с.

5. Морзе Н.В. Методика навчання інформатики: Навч.посіб.: У 4 част. / Н.В. Морзе; за ред. акад. М.І.Жалдака. – Ч.І:Загальна методика навчання інформатики. – К.: Навчальнакнига, 2003. – 254 с.

*Бібліографічний опис монографій, підручників абонавчальних посібників 3-х і більше авторів.*

6. Морзе Н.В., Вембер В.П., Кузьмінська О.Г.Інформатика: підручник для 10 класу. – К.: УВЦ «Школяр»,2010. – 304 с.

7. Інформатика: підручник для 10 класу. / Ривкінд Й.Я.,Лисенко Т.І., Чернікова Л.А. та ін. – К.: Генеза, 2010. – 304 с.

*Бібліографічний опис монографій, підручників абонавчальних посібників без вказівки авторів.*

8. Большой энциклопедический словарь. – 2-е изд.,перераб. и доп. – М.: «Большая Российская энциклопедия»;СПБ.: «Норинт»,  $2002 - 1456$  c.

*Бібліографічний опис ресурсів мережі Інтернет.*

9. Учебный видеокурс «Обработка фото в AdobePhotoshop». – http://www.teachvideo.ru/course/85.

10.Сервисы Web 2.0 для учителя. – http://www.openclass.ru/ node/304449

*Бібліографічний опис статей у журналах і газетах.*

11. Жалдак М.І. Педагогічний потенціал комп'ютерноорієнтованих систем навчання математики // Збірник науковихпраць: Спеціальний випуск, Уманський ДПУ ім. Павла Тичини.– К.: МІЛЕНІУМ, 2005. – С.129-141.

12.Вембер В.П. Особливості використання графічногоредактора для навчання молодших школярів // Інформатика таінформаційні технології в навчальних закладах. –  $2012. - N<sub>2</sub>1$ . –C.15-18.

*Назви електронних педагогічних програмних засобів*

13.Большая энциклопедия Кирилла и Мефодия, 2003[Электронный ресурс] : Электрон. данные. – [М.]: Большая рос.энцикл., 2003. – (СD-RОМ).

14. Інформатика. 10 клас [Електронний ресурс] / Н.В.Морзе, В.П. Вембер, О.Г. Кузьмінська. – К.: ДП "ІПІТ", Вид.Корбуш, 2008. – 1 електрон. опт. диск (CD-ROM).

#### **4.6. Оформлення додатків**

Розділ «Додатки» структурно міститься після списку використаних джерел та нумеруються згідно з загальним порядком нумерації роботи.У додатках оформлюють таблиці, ілюстрації допоміжного характеру, інструкції і методичні розробки, які були використані студентом в процесі роботи. Кожний додаток слід починати з нової сторінки із зазначенням угорі з правого боку сторінки слова «Додаток» ійого позначення.Позначають додатки послідовно великими літерами української абетки, за винятком літер Ґ, Є, І, Ї, Й, О, Ч, Ь.

Наприклад: Додаток А, Додаток Б і т.д. Якщо в роботі тількиодин додаток, він позначається як додаток А.Додаток повинен мати заголовок, який друкують нижче звеликої літери посередині строки.Текст кожного додатка за потреби може бути поділенийна розділи й підрозділи, які нумерують у межах кожного додатка. У цьому разі перед кожним номером ставлять позначення додатка (літеру) і крапку, наприклад, А. 2 – другий розділ додатка  $\mathbf{A}$ 

### **5. ЗАХИСТ КУРСОВОЇ РОБОТИ**

Після остаточного завершення роботи не пізніше ніж за 10 днів до початку заліково-екзаменаційної сесії студент подає на кафедру роздруковану, зшиту і підписану автором роботу.

Науковий керівник перевіряє роботу, підписує і передає студентові для ознайомлення і підготовки до захисту.

Роботи, у яких зміст й оформлення, як у цілому, так і окремих розділів, не відповідають вимогам, описаним у даних методичних вказівках, до захисту не допускаються й повинні бути доопрацьовані.

Якщо науковий керівник не допускає роботу до захисту, її необхідно доопрацювати з урахуванням зазначених недоліків й рекомендацій і подати не пізніше ніж за три дні до дати захисту.

Для підготовки до захисту студентам рекомендується підготувати коротке резюме, обсягом не більше 3-х сторінок друкованого тексту, яке повинне містити:

**–** основні положення вступу (актуальність теми, мета й завдання курсової роботи, характеристика проблеми);

**–** найбільш важливі аналітичні положення головної частини роботи, що розкривають сутність досліджуваної теми;

**–** висновки й рекомендації, які сформулював автор узаключній частині роботи.

Час доповіді з теми не повинен перевищувати 5 хвилин. Текст доповіді при захисті треба викладати вільно, не читаючи. Захист курсової роботи можна супроводжувати електронною презентацією, яка після захисту додається до роботи. Підсумкова оцінка за курсову роботу виставляється після її публічного захисту перед комісією кафедри, яка складається з 2-4 викладачів кафедри, включаючи наукового керівника курсової роботи.

На захисті члени комісії слухають доповідь і задають студентові питання, що стосуються теоретичної й практичної частин роботи. Студент повинен дати короткі, чітко аргументовані

відповіді й довести, що курсова робота виконана ним самостійно. Після цього комісія на підставі змісту і якості виконаної курсової роботи, рівня теоретичної й практичної підготовки студента виводить загальну оцінку. Позитивна оцінка за курсову роботу виставляється керівником у відомість і залікову книжку студента, а по закінченні університету – у додаток до диплома.

Захист студентів, що не орієнтуються у підготовленій роботі (незалежно від її якості), визнається незадовільним. У випадку незадовільної оцінки студент повинен написати курсову роботу з нової теми або, якщо дозволить науковий керівник, представити до повторного захисту ту ж роботу після доопрацювання. Виконані студентами курсові роботи зберігаються 1 рік на провідній кафедрі. Після закінчення зазначеного терміну всі курсові роботи списуються. Кращі курсові роботи, що мають навчально-методичну цінність, можуть бути використані як навчальні матеріали в кабінетах і лабораторіях кафедри.

### **6. КРИТЕРІЇ ОЦІНЮВАННЯ КУРСОВОЇ РОБОТИ**

Відповідно до Болонської системи організації навчального процесу курсова робота є окремим заліковим кредитом. Якість виконання курсової роботи та результати її захисту оцінюються за шкалою оцінювання ECTS, відповідно до якої вихідною кількістю балів при захисті роботи вважається 100 балів.

У процесі визначення оцінки враховується низка важливих показників якості роботи, до яких відносяться:

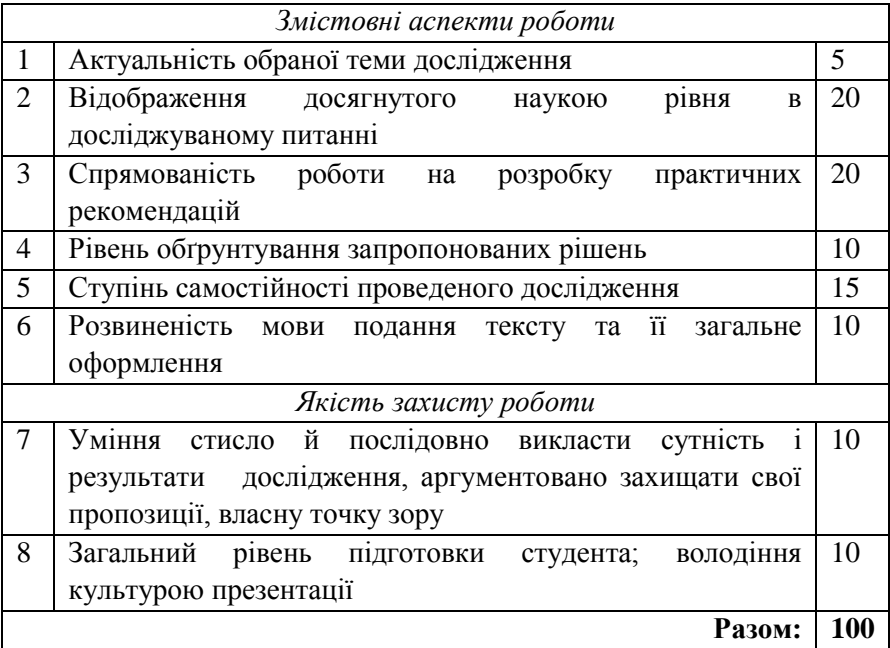

Критерії при оцінюванні курсової роботи є наступні:

*відмінно (90-100 балів)* – робота бездоганна, містить елементи новизни, має практичне значення, доповідь логічна і змістовна, проголошена вільно, зі знанням справи, відповіді на запитання при захисті правильні і стислі; на запитання комісії – відповіді правильні і повні.

*добре (75-89 балів) –* тема роботи розкрита, але мають місце окремі недоліки не принципового характеру: в теоретичній частині поверхово зроблений аналіз літературних джерел, недостатньо розроблений методичний матеріал, доповідь на захисті логічна, проголошена вільно, відповіді на запитання правильні, оформлення роботи у межах вимог;

*задовільно (60-74 балів)* – тема роботи в основному розкрита, але мають місце недоліки змістовного характеру: нечітко сформульована мета роботи, теоретичний розділ має виражений компілятивний характер, наукова полеміка відсутня; заходи і пропозиції, що містяться у другому розділі, обґрунтовані непереконливо.

*незадовільно (35-59 балів)* – нечітко сформульована мета роботи, розділи погано пов'язані між собою, відсутній критичний огляд сучасних літературних джерел або аналіз виконано поверхово, переважає описовість матеріалу; пропоновані заходи випадкові, не системні; оформлення роботи не є зразковим; відповіді на запитання комісії неточні або неповні.

*незадовільно з обов'язковим повторним захистом*, якщо робота подана науковому керівникові на перевірку або на будьякий наступний етап проходження з порушенням термінів,установлених наказом; написана на тему, яка своєчасно не була затверджена кафедрою; виконана не самостійно або є плагіатом, недбало оформлена.

29

### **ДОДАТКИ**

### **Додаток А**

### **Приклад оформлення титульного аркушу**

Чернігівський національний педагогічний університет імені Т.Г. Шевченка

Технологічний факультет

Кафедра технологічної освіти та інформатики

### **КОМП'ЮТЕРНІ МЕРЕЖІ**

**Курсова робота з інформатики**

**Виконала**: студентка 42 групи денної форми навчання Плюта Яна Ігорівна

**Керівник**: доцент, к.п.н. Горчинський Сергій Володимирович

30 Чернігів – 2015

## **Додаток Б**

# **Приклад змісту курсової роботи**

### ЗМІСТ

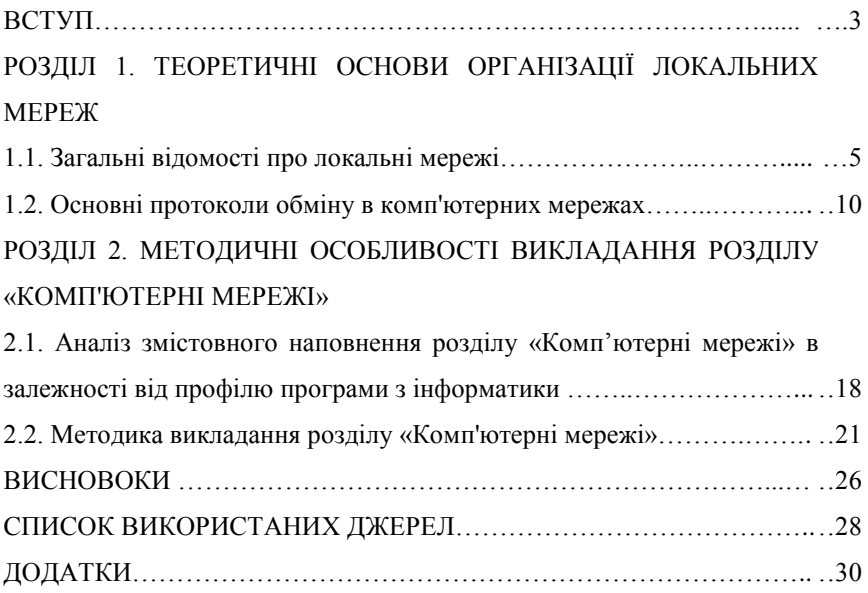